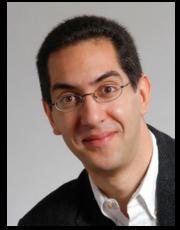

UC Berkeley
Computer Science
Lecturer SOE

**Dan Garcia** 

# CS10 The Beauty and Joy of Computing

Lecture #2
HowltWorks: 3D Graphics

2010-09-01

#### "SUPERCHILLING" PCS FOR SPEED

A PCPro blogger, posted a challenge to see how fast someone could render the image to the right. An engineer at Intel took up the challenge, but had to superchill their processor down to -40 C!

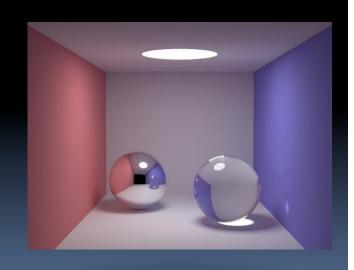

http://www.pcpro.co.uk/blogs/2010/08/06/intels-own-superchilled-test-rig/

http://en.wikipedia.org/wiki/3D\_computer\_graphics

### 3D Computer Graphics, 10 Miles Up

- Computer Graphics one of the sub-fields of research in Computer Science
- UC Berkeley's
   Graphics group is ranked in the top 10
  - I graduated from this group in 2000
- 2D Graphics often called "graphic design"; very different

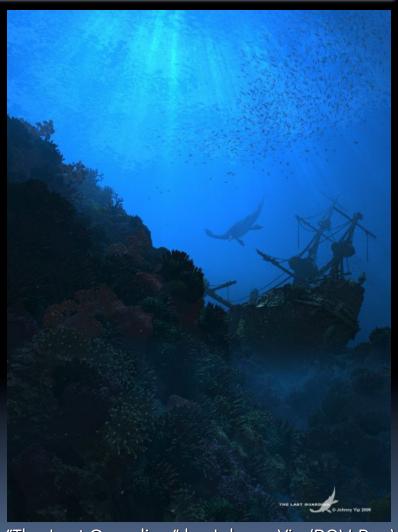

"The Last Guardian" by Johnny Yip (POV-Ray)
Garcia, Fall 2010

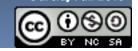

### 3D Graphics Used In...

#### Film, Television, Print

- Either pure CG (e.g., Pixar) or CG elements added to film plates
- hours / frame

"Avatar" (wikipedia)

#### **Video Games**

- Both "in-engine" graphics + prerendered cinematics
- 30 frames / second

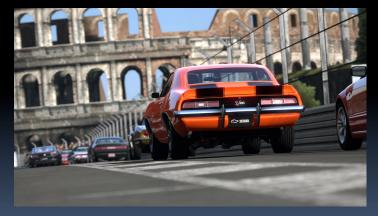

"Gran Turismo" (us.gran-turismo.com)

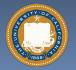

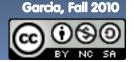

events.game-artist.net/scene\_from\_a\_movie/

### ...although that line is often blurred

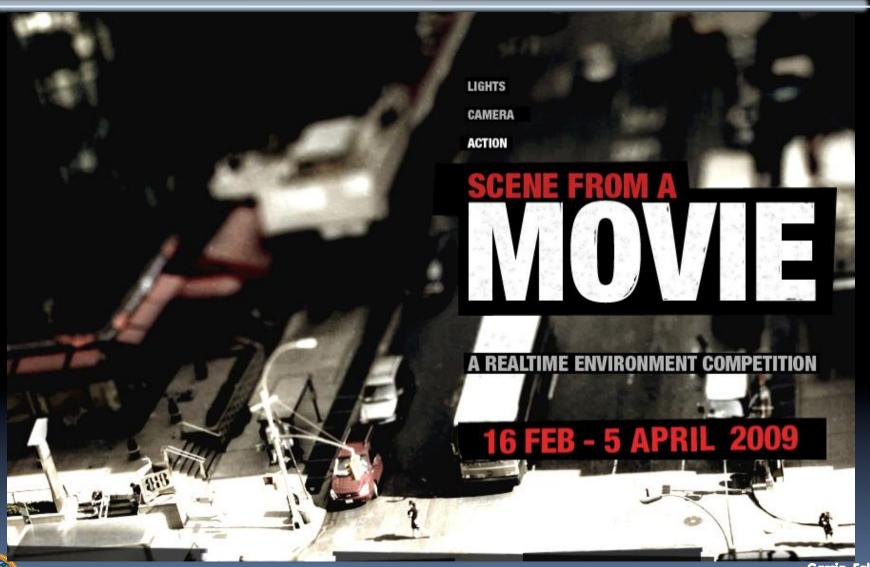

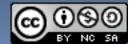

## events.game-artist.net/scene\_from\_a\_movie/winners.php Aside: Scenes from a Movie winner

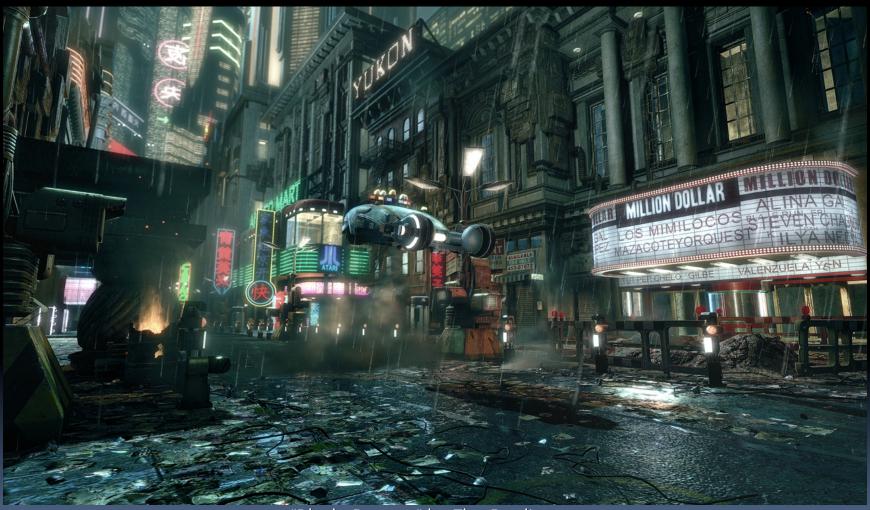

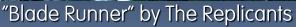

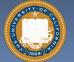

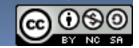

web.engr.oregonstate.edu/~mjb/intro2009/

### 3D Graphics: How it's done (simplified)

Modeling

Animation

Lighting & Shading

Rendering

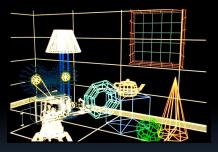

"Shutterbug Rendering Progression" by Pixar

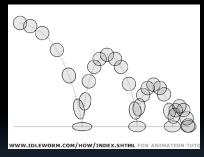

"Squash & Stretch" by idleworm.com

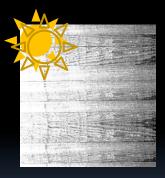

"Procedural Wood" by Pixar

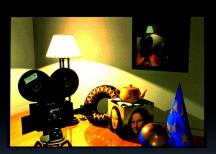

"Shutterbug Rendering Progression" by Pixar

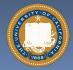

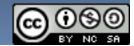

### www.youtube.com/watch?v=F00ynE1F4P4 www.cyberware.com

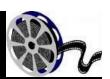

### Modeling

#### Could come from

- 3D Scanners
- Interactive modeling
- Model libraries
- Procedural techniques

#### This also involves

- Attaching animation variables to model, allowing animator to control a very complex model w/a few controls
- Representation: Lots of options, math

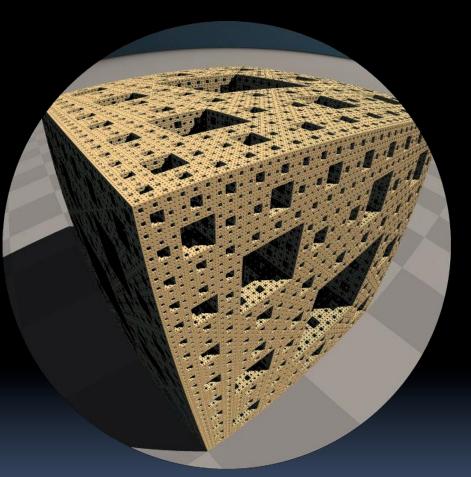

"Menger Cube" by UCB Alum David Wallace (now at LucasFilm)

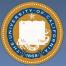

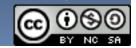

### **Animation**

web.engr.oregonstate.edu/~mjb/intro2009/
 en.wikipedia.org/wiki/Motion\_capture

#### Could come from

- Interactive keyframing
- Procedural motion
- Motion capture
  - This has put some animators out of a job
  - Used in Avatar, LotR, ...
- Physics
- Evolution, Rule systems
- Emotions conveyed!
  - Humans are very good at reading bad motion

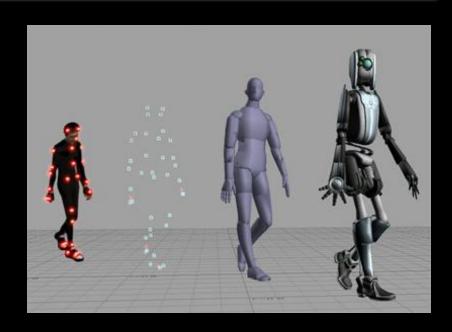

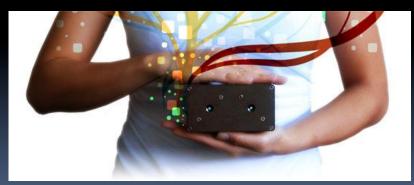

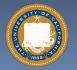

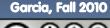

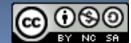

www.kuffner.org/james/software/dynamics/mirtich/

### Creature War ... Animation automatic!

- Brian Mirtich, 1996UCB Ph.D.
  - Thesis: "Impulse -based Dynamic Simulation of Rigid Body Systems"
  - Very cool work!
- "Creature War" demo
  - His purpose: show off his simulator
  - Great example of ruledrive motion!

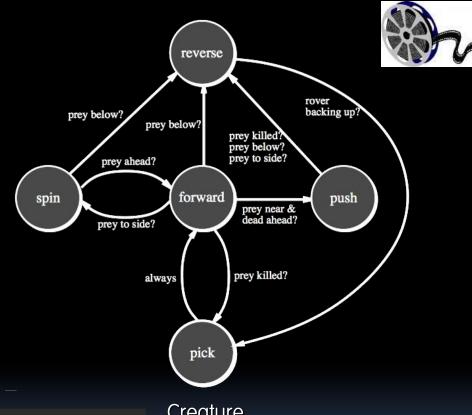

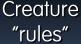

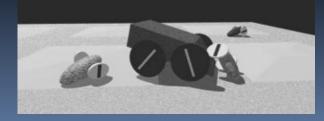

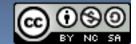

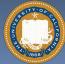

### Genetic Algorithms

 Karl Sims blew away his colleagues with his 1994 seminal work on evolved creatures

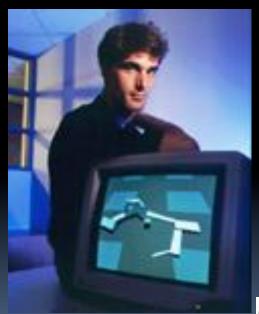

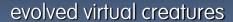

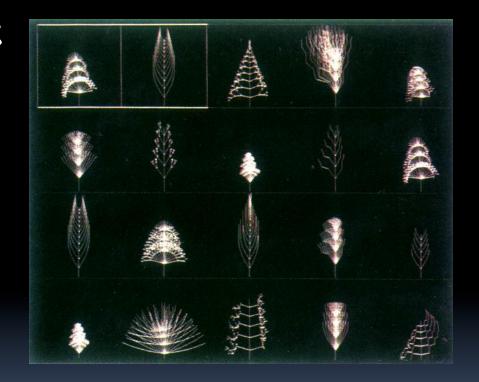

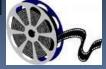

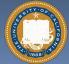

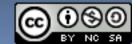

hof.povray.org/2b.html

### Lighting and Shading (and Camera...)

- Just like in a movie...
  - Artist sets up lights in the shot for mood
  - Teams of artists apply hand-drawn and procedural textures, called "shaders"
    - There are layers of them
  - The virtual 3D camera (and its movement) set
- But "render!" instead of "action!"...

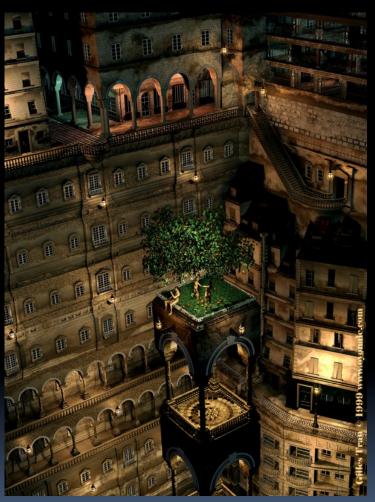

"Harvest Time" by Gilles Tran (POV-RAY)

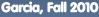

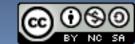

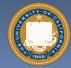

http://en.wikipedia.org/wiki/3D\_projection

### 3D Projection Basics (in Rendering)

- For each frame...
  - Take 3D geometry (and lights and surface shaders) and figure out what color each 2D pixel should be
- The math is simply similar triangles
- There are lots of algorithms to do this
  - "Expensive" = slower,but quality usu higher

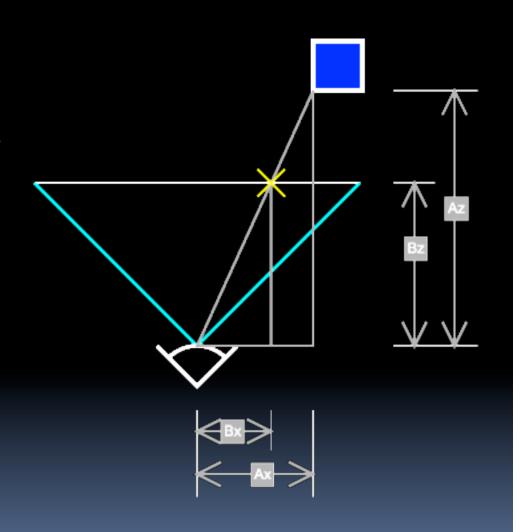

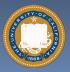

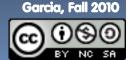

en.wikipedia.org/wiki/Global\_illumination

### Rendering: Global Illumination

#### What's our goal?

- Find rendering algorithms that simulate what real light does in real world
- "Photo-realism"

#### Limitations

- There are way too many photons to simulate all of them at once!
- Every technique is a different way to simulate the real world
- Each has costs & benefits
- Direct vs Global Illumination

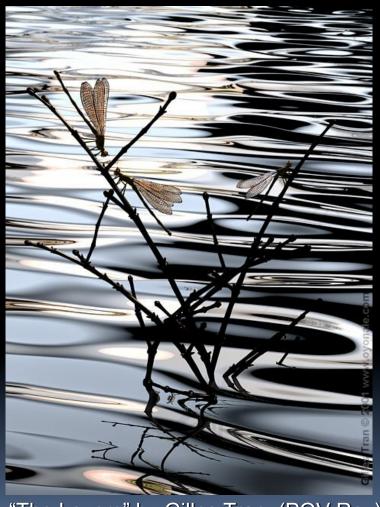

"The Lovers" by Gilles Tran. (POV-Ray)

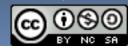

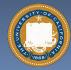

www.graphics.cornell.edu/online/box/compare.html

### **Cornell Box**

"The Cornell Box experiments have come to symbolize our approach to physically based rendering. The Cornell box is a simple physical environment for which we have measured the lighting, geometry, and material reflectance properties. Synthetic images of this environment are then created, and compared to images captured with a calibrated CCD camera. In this way, we can confirm the accuracy of our simulations."

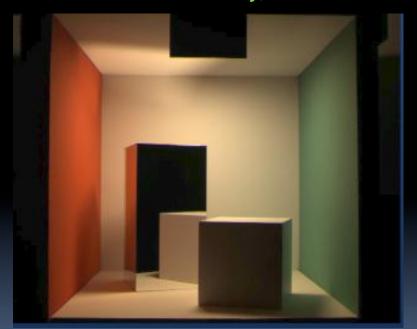

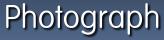

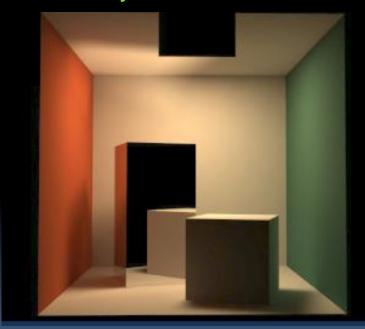

Rendering

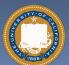

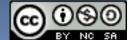

Image courtesy Henrik Jensen @ UCSD

### Direct Illumination Image

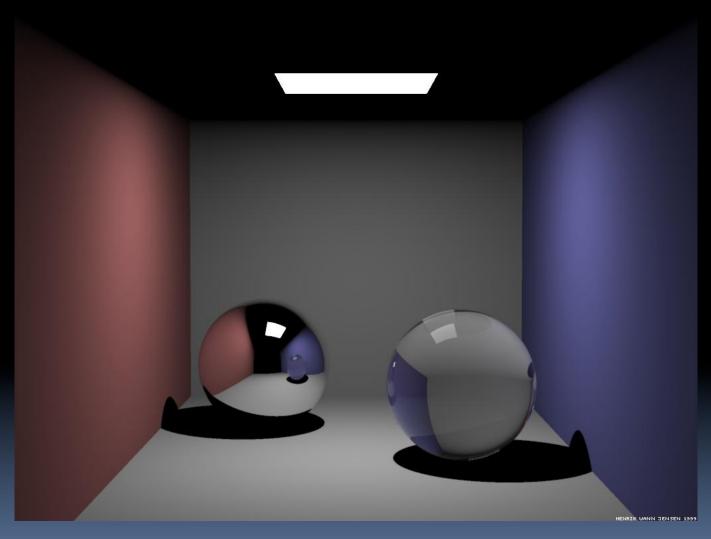

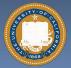

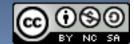

#### Image courtesy Henrik Jensen @ UCSD

## Global Illumination Image

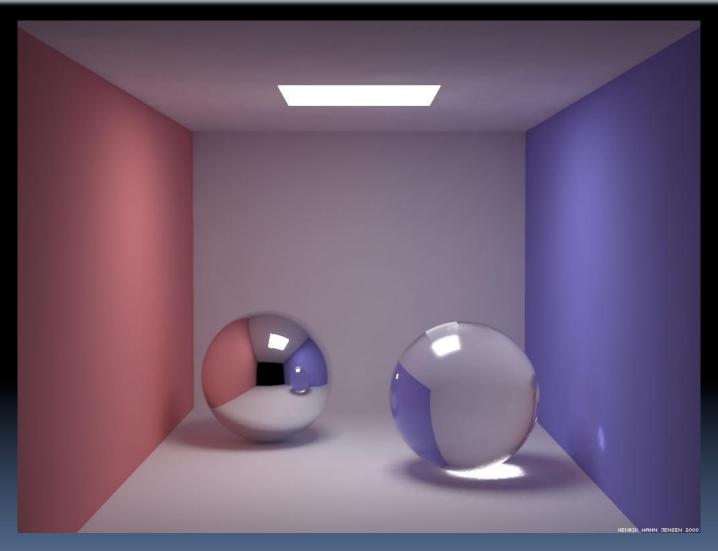

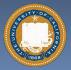

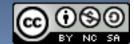

www.graphics.cornell.edu/online/box/compare.html

### How to learn more? ... UCBUGG!

#### UCB Undergrad Graphics Group

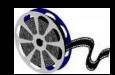

- No prereqs!!!
- Student-led DeCal
- Students make animated short film
  - Example : The Play3D
  - In 2002, made 3D recreation of famous Cal football play
- CS184 : Intro to Computer Graphics

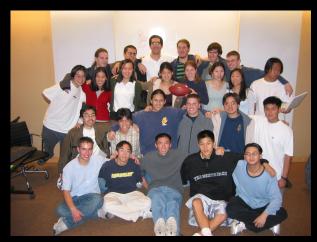

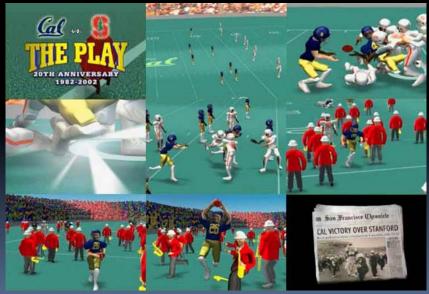

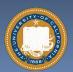

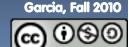

### Summary

- Beauty and Joy of Computing? You bet!
- The field of 3D Graphics has transformed film, television & video games
- How does it work?
  - Modeling
  - Animation
  - Lighting & Shading & Camera
  - Rendering (film,games different)
- It allows people to exercise right and left sides of brain
  - Opportunities @ Cal!

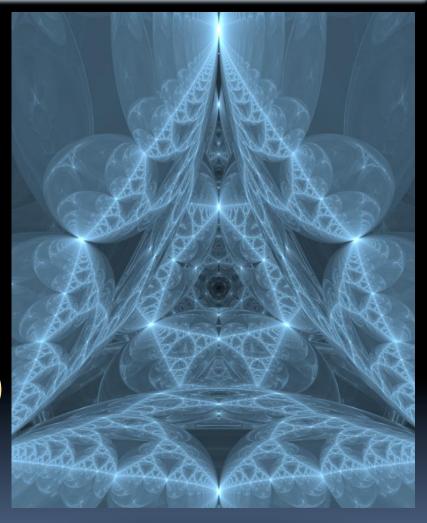

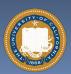